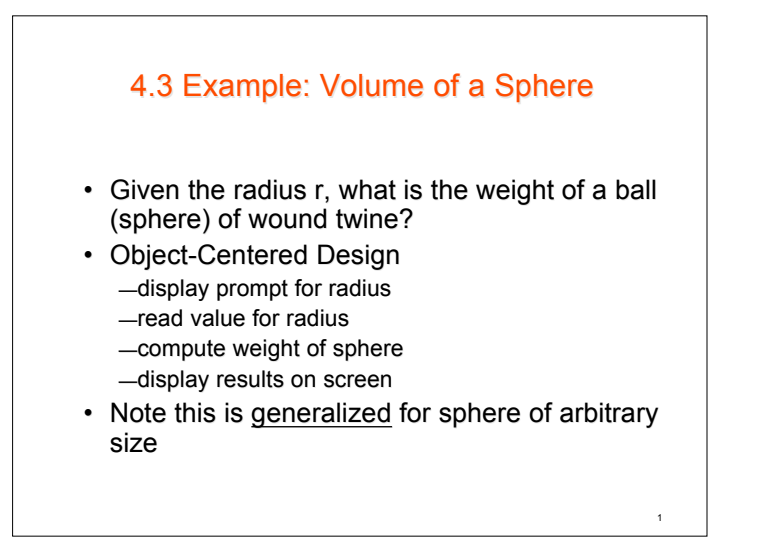

#### Objects

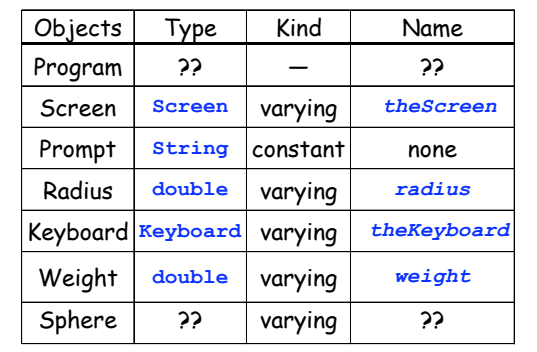

2

4

**Operations** • Display a string (prompt) on the screen • Read a number from keyboard, store it in *radius* • Compute weight using radius • Display a number (*weight*) on screen

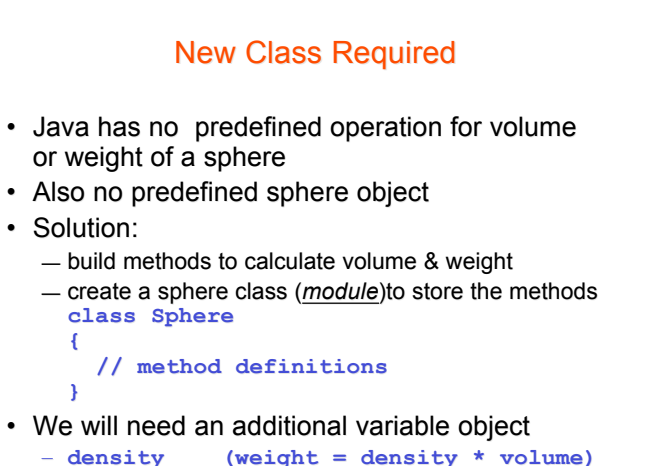

## Volume Method - Objects

- Volume =  $4\pi r^3/3$
- Note
	- $-$  r is the only variable
	- $-4$ , 3, and  $\pi$  are constants
- These (along with the result, volume) are the objects of this method

5

### Volume Method – Operations and Algorithm

- Receive real value (**radius**) from caller
- Cube the real value (**radius3**)
- Multiply by 4.0 and by  $\pi$
- Divide by 3.0
- Return result  $4.0 \times \pi \times \text{radius}^3/3.0$

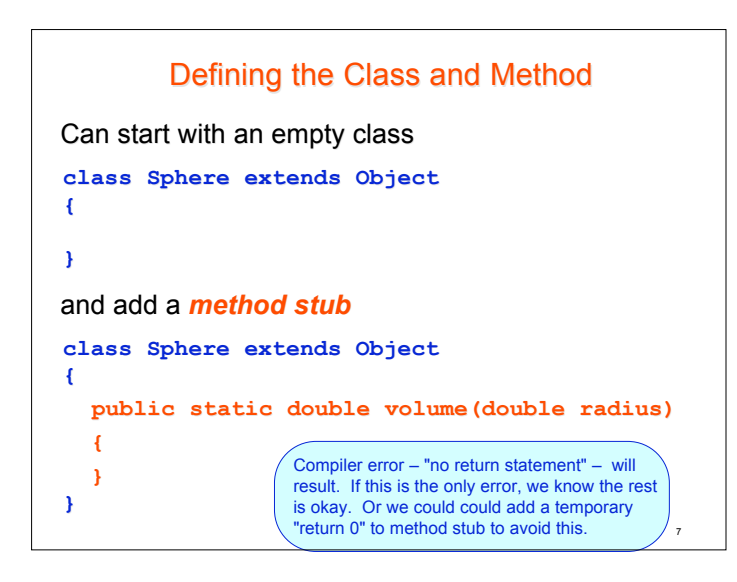

```
class Sphere extends Object
{
   public static double volume(double volume(double radius) radius)
   {
    return 4.0 * Math.PI *
                      Math.pow(radius, 3)/3.0;
   }
}
Then code the method's algorithm in the body of the
method:
```
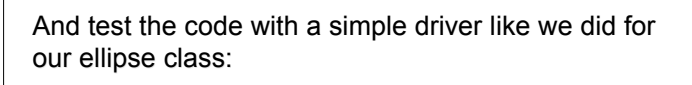

```
//-- In same directory as the Sphere class
import ann.easyio.*;
class SphereDriver extends Object
{
  public static void main(String [] args)
 {
```
 **Screen theScreen = new Screen(); Keyboard theKeyboard = new Keyboard();**

 **} }**

 **theScreen.print("Enter radius of a sphere: "); double radius = theKeyboard.readDouble();**

 **theScreen.println("\nThe volume is " + Sphere.volume(radius));**

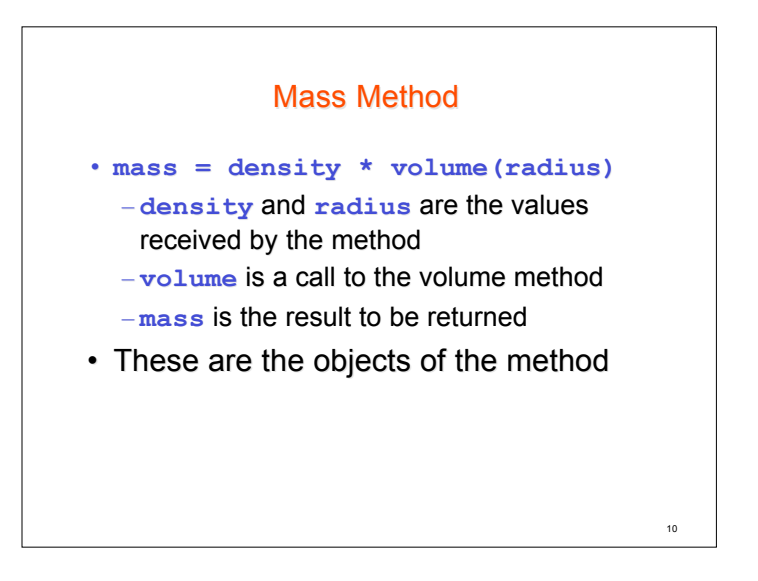

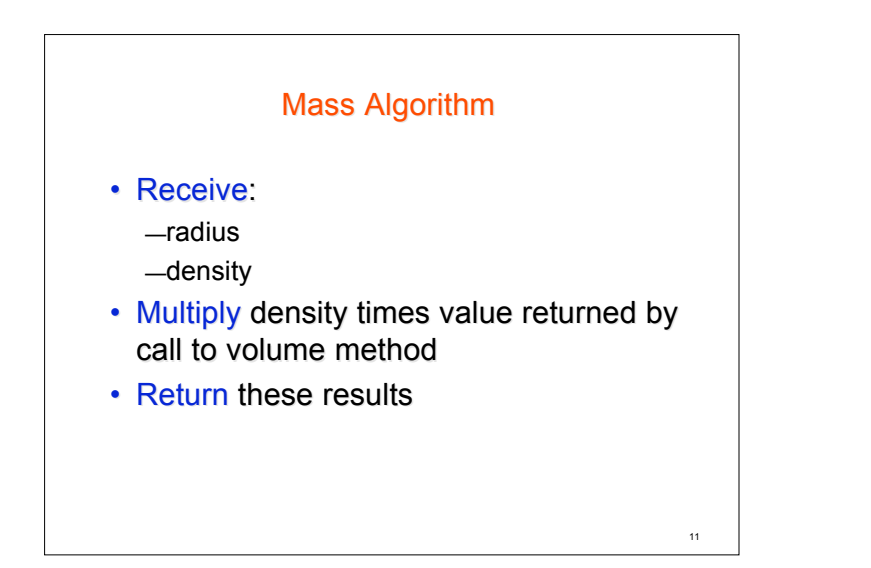

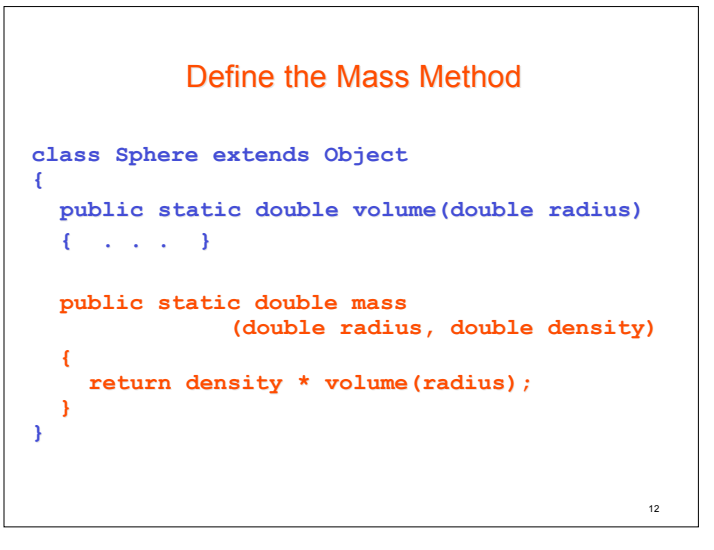

#### **Algorithm for Main Method**

- Construct **theKeyboard**, **theScreen**
- **theScreen** displays prompt for **radius**
- **theKeyboard** reads double value into **radius**
- **theScreen** displays prompt for **density**
- **theKeyboard** reads a double into **density**
- Compute **weight**, using **mass()** method from class **Sphere**
- **theScreen** displays **weight** and descriptive text

# Test the Mass Method

**//-- In same directory as the Sphere class import ann.easyio.\*;**

**class SphereDriver extends Object public static void main(String [] args)**

**{**

 **} }**

 **{ Screen theScreen = new Screen(); Keyboard theKeyboard = new Keyboard();**

 **theScreen.print("Enter radius of a sphere: "); double radius = theKeyboard.readDouble(); theScreen.println("\nThe volume is " + Sphere.volume(radius));**

 **theScreen.print("Enter density: "); double density = theKeyboard.readDouble(); theScreen.println("\nThe mass is " + Sphere.mass(radius, density));**

14

#### Code and Teste **SphereWeigher Class for Original Problem**

13

- Note source code in Figure 4.5
	- Delete **import Sphere class**; Put **Sphere** class in same directory as the *client program*
	- How it uses methods from **Sphere** class

```
16
/** SphereWeigher.java computes the weight of an arbitrary sphere.
 * Input: radius and density, both doubles.
 * Output: the weight of the sphere.
  */
import ann.easyio.*; // Keyboard, Screen, ...
 import Sphere;
class SphereWeigher extends Object
 {
 public static void main(String [] args)
  {
    Screen theScreen = new Screen();
    theScreen.print("\nTo compute the weight of a sphere,"
                   + "\n enter its radius (in feet): ");
    Keyboard theKeyboard = new Keyboard();
    double radius = theKeyboard.readDouble();
    theScreen.print(" enter its density (in pounds/cubic foot): ");
    double density = theKeyboard.readDouble();
    double weight = Sphere.mass(radius, density);
    theScreen.print("\nThe sphere's weight is approximately ")
             .printFormatted(weight).println(" pounds.");
 }
}
```
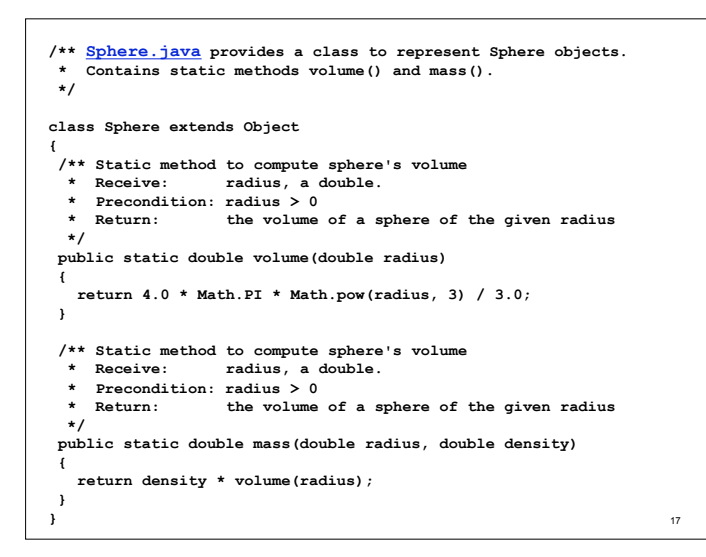

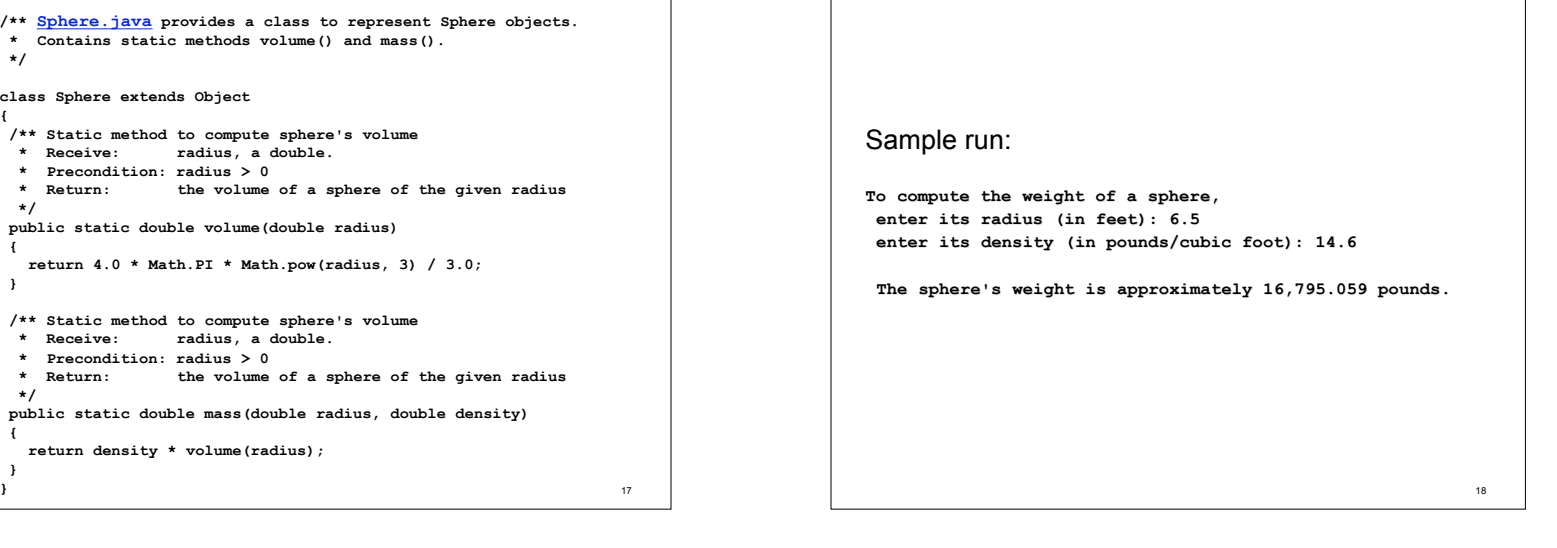

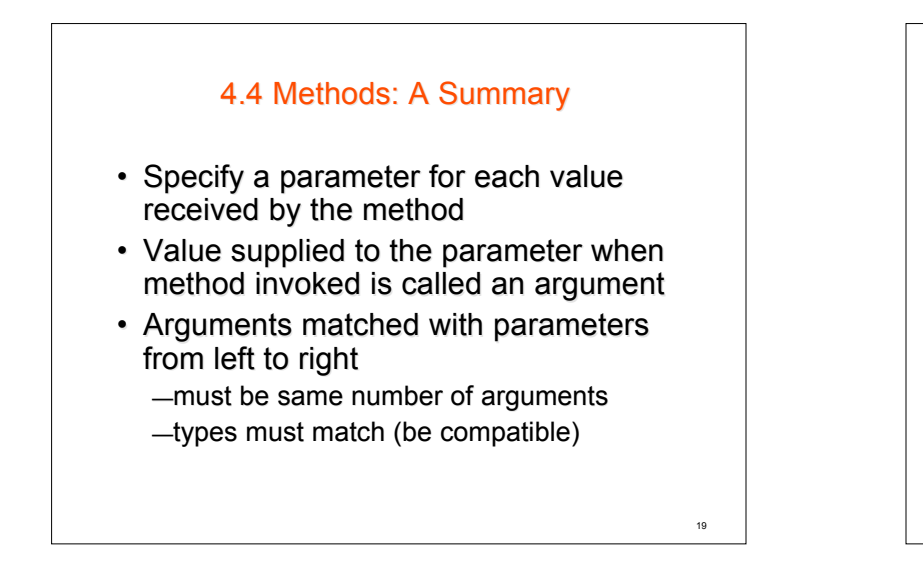

• If argument is a reference type, address is copied to parameter

— both parameter and argument refer to same object

• Instance (object) methods defined without the **static** modifier

 $-$  messages invoking them are sent to an instance of the class

• When method1() calls method2(), control returns to **method1()** when **method2()** finishes

- Local objects are defined only while method containing them is executing
- void is use to specify return type of a method which returns no values
- Value is returned from a method to the call using the return statement